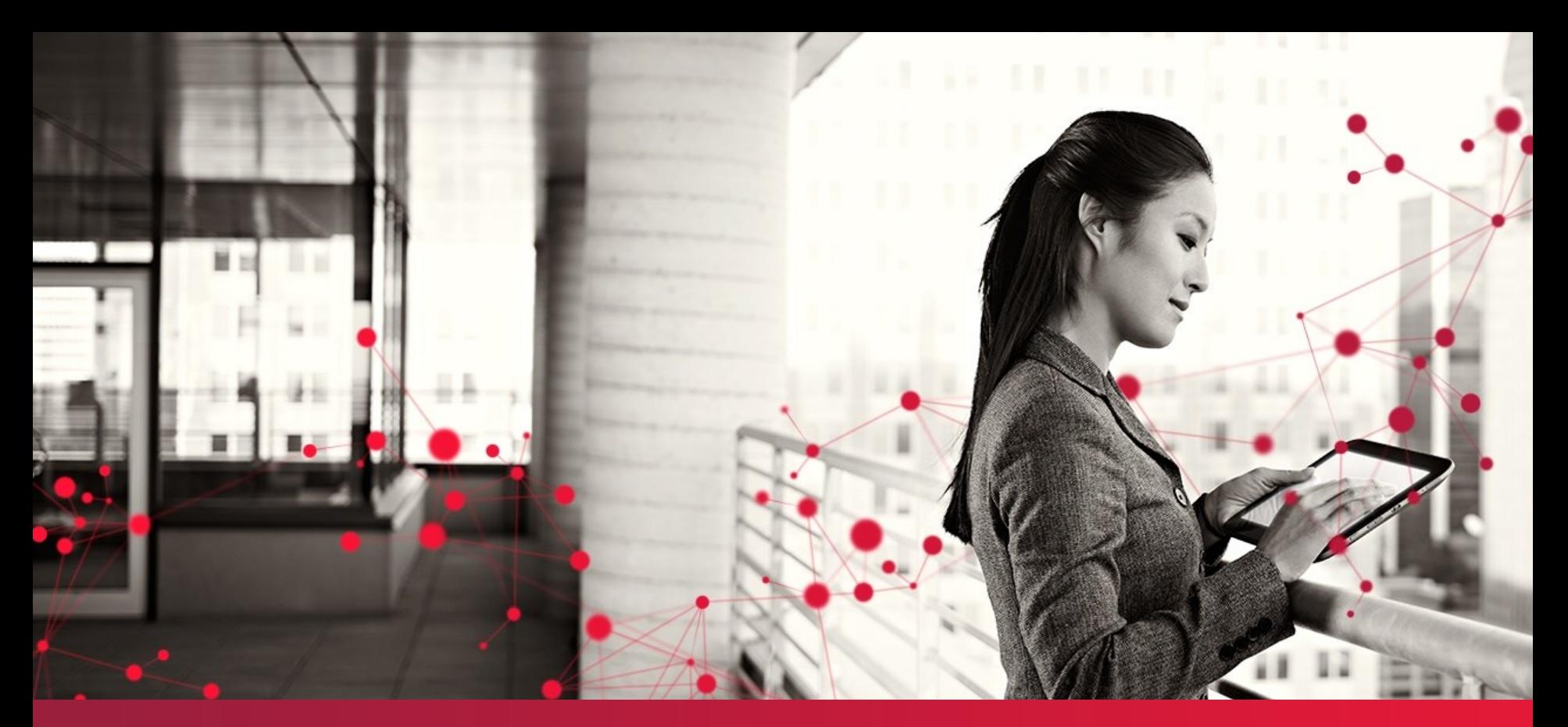

# EDUP – teknik og arkitektur

Tom Bisgård Sørensen 02.05.2018

CGI Experience the commitment®

© CGI Group Inc. Confidential

## Agenda

- STILs integrationsarkitektur
	- IP-Ung Fælles integrationsplatform for ungdomsuddannelsesområdet
- EDUP
	- XML/SOAP-baserede service udstillet gennem IP-Ung
	- Principper for beskedudveksling
	- Certifikatbaseret autentificering af den kaldende part
		- Primær og sekundær identitet
	- Autorisation i samarbejde med UNI-Login
- Praksis og hvordan man integrerer til EDUP
	- Certifikater til hhv. test- og produktionsmiljøer
	- Tilmelding og konfiguration

## STILs integrationsarkitektur

To integrationsplatforme hos STIL

- IP-Grund dedikeret til grundskoleområdet
- IP-Ung dedikeret til ungdomsuddannelsesområdet
- Teknisk ens begge er baseret på JBoss FUSE
- Formål
	- Afkobling mellem STILs egne systemer og eksterne systemer
	- Standardisering af snitflade og processer for tilkobling og adm.
	- Standardisering af autentificering
	- Standardisering af autorisation
	- Standardisering af logning

## STILs integrationsarkitektur - fortsat

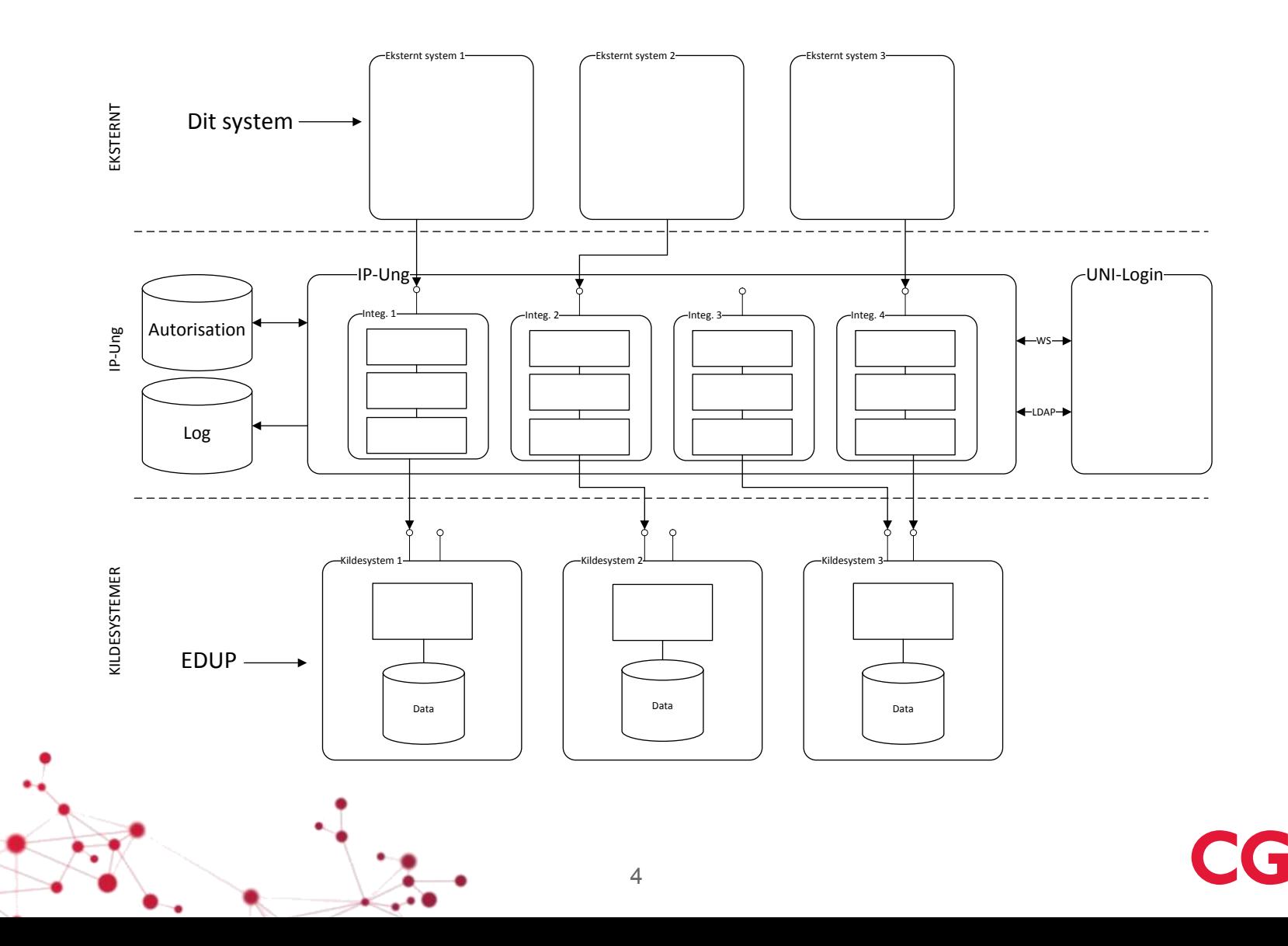

#### **Services**

EDUP udstiller en XML/SOAP-baseret service gennem IP-Ung – med følgende metoder:

- SendBesked besked til institution vedr. elevflytning, -udlån, -deling og skolehjemsbooking
- HentStatus har modtager hentet en afsendt besked
- HentListe liste af endnu ikke-afventede beskeder sendt til institution

5

• AfhentBesked – hent besked og markér denne som afhentet

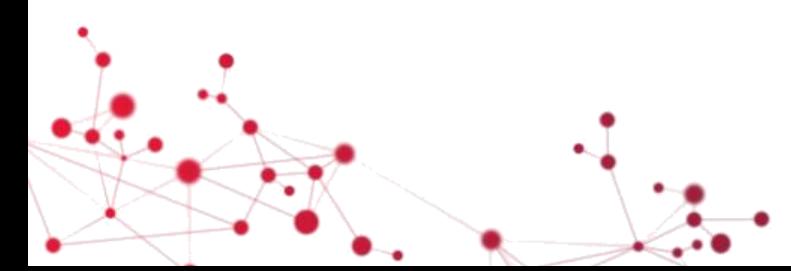

## **Principper**

- A til B kommunikation der er altid en eksplicit afsender og modtager, udpeget ved deres respektive institutionsnumre
- Alle beskeder indeholder en fælles BeskedKuvert og variable BeskedData – afhængigt af beskedtypen – og besked-subtypen. BeskedKuverten indeholder oplysninger om:
	- Afsender og modtager
	- Elevens identitet (CPR-nr.)
	- Elevens uddannelse (CØSA-formål)
- EDUP validerer syntaks, men ikke semantik
- EDUP håndhæver ikke beskedmønstre

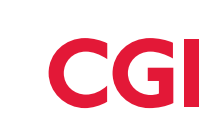

## Autentificering

Fastlæggelse af den kaldende parts primære og sekundære identitet

- Primær identitet = det kaldende system
	- DanID funktionscertifikat (FOCES) indeholdende CVR-nr. og FID
	- Hvordan?
		- Afsender signerer request iht. WS Security Signature
			- <SignedInfo> beskrivende hvilke dele af requestet som er anvendt til at beregne message digest (Body og Timestamp)
			- <SignatureValue> indeholdende message digest krypteret med afsender private nøgle
			- <KeyInfo> indeholder den offentlige del af certifikatet som BST Binary Security Token
		- Modtager (IP-Ung) dekrypterer SignatureValue med medsendt offentlig nøgle og genberegner message digest
- Sekundær identitet = institutionen
	- Angivelse af institutionsnummer via WS Security UsernameToken
	- og WS Security Timestamp aht. replay attacks

## Autorisation

Fastlæggelse af om den kaldende part må tilgå den aktuelle service

- Efter succesfuld autentificering anvendes CVR, FID og servicenavn til opslag i IP-Ungs autorisationstabeller. Resultatet er navnet på en WSbruger i UNI-Login
- IP-Ung spørger UNI-Login om den kaldende part har adgang til den kaldte service
- Efter succesfuld autorisation viderestilles til EDUP

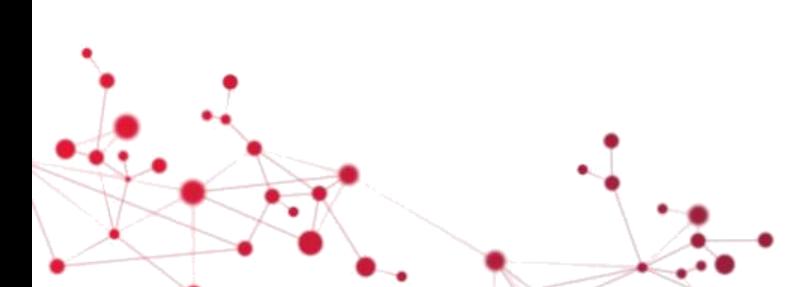

#### Praksis

Hvis du tidligere har integreret til service på IP-Ung – så er det "business as usual" at integrere til EDUPs services  $\odot$ 

- Udgangspunktet er den generelle integrationsvejledning: "Integration-til-STILs-services-via-IP-Ung-og-IP-Grund.docx"
	- Detaljeret beskrivelse af autentificering via WS Security standard
	- Anskaffelse og anvendelse af certifikater i hhv. test. og produktionsmiljøer
		- Kun testcertifikater i test og kun produktionscertifikater i produktion!
	- Eksempler på Java og .Net WS-klienter og eksempel på kald fra SoapUI
- 1. Anskaf testcertifkat via DanID og produktionscertifikat via din LRA
- 2. Byg WS-klient i din egen teknologi pba. udstillet snitflade (WSDL)
- 3. Anmod og tilslutning til STILs testmiljø (CVR, FID, IP-adresse)
- 4. Efter succesfuld test, anmod om tilslutning til STILs produktionsmiljø (CVR, FID, IP-adresse)

#### Our commitment to you

We approach every engagement with one objective in mind: to help clients succeed

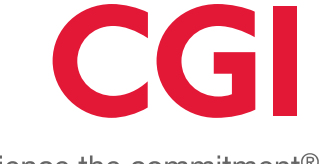